## SAP ABAP table /SAPSLL/CTSNUMT\_IDX\_S {SLL: Index Structure for /SAPSLL/CTSNUMT}

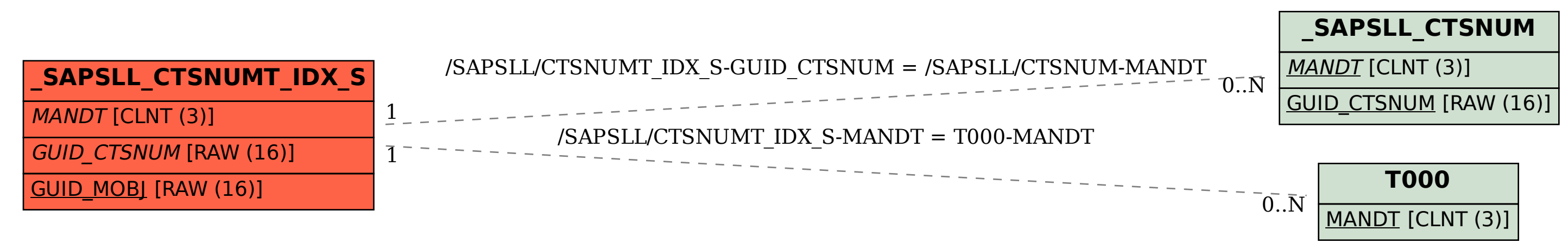